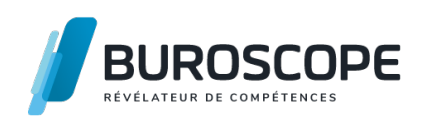

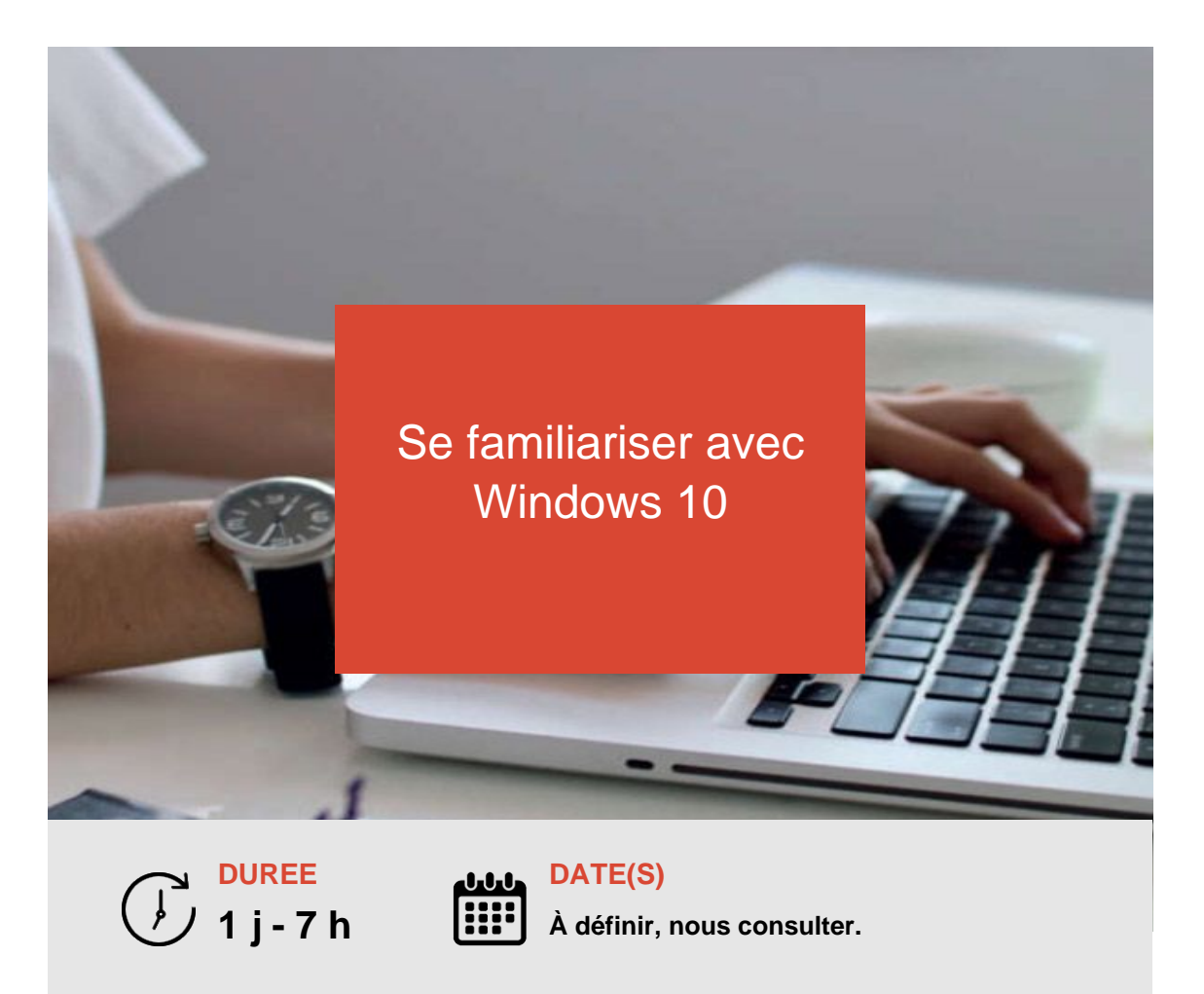

Vous débutez dans la manipulation d'un PC et souhaitez en explorer les possibilités ? Découvrez Windows 10 et tirez pleinement parti de votre système d'exploitation.

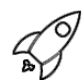

### **OBJECTIFS PÉDAGOGIQUES / COMPETENCES VISÉES**

- + Accéder aux applications installées sur l'ordinateur
- + Organiser ses fichiers et ses dossiers
- + Personnaliser son environnement de travail

Ce document n'est pas contractuel et peut subir des modifications - 10/01/24

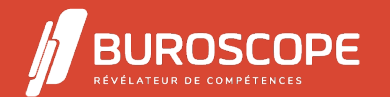

2A Allée Jacques Frimot - ZAC Atalante Champeaux - 35000 Rennes - 02 99 22 84 84 - www.buroscope.bzh SAS au capital de 83 200 euros. RCS Rennes B 331 267 765 - SIRET : 331 267 765 000 54 - NAF : 8559A.

## Se familiariser avec Windows 10

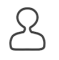

### **PRÉREQUIS**

Effectuer quelques manipulations simples sur un ordinateur.

#### **PROGRAMME**

Se repérer dans l'environnement Windows

- > Identifier les différentes versions de Windows
- > Démarrer et arrêter son ordinateur
- > Gérer sa session de travail
- > Utiliser les éléments du Bureau
- > Gérer les fenêtres
- > Découvrir les paramètres Windows
- Utiliser les outils de Windows
- > Utiliser la calculatrice
- > Saisir sur WordPad
- > Dessiner avec Paint
- > Manipuler l'explorateur de fichiers

Gérer ses fichiers

- > Créer, copier, déplacer, supprimer et renommer un fichier
- > Télécharger un fichier
- > Créer des raccourcis, épingler des éléments
- > Distinguer les commandes Enregistrer et Enregistrer sous
- > Rechercher un élément
- Personnaliser son environnement
- > Personnaliser le fond d'écran et le thème
- > Personnaliser la barre des tâches
- > Personnaliser le menu principal
- > Utiliser des périphériques

#### **MODALITÉS PÉDAGOGIQUES**

Animation en face à face présentiel. Cette formation peut être réalisée au sein d'un groupe ou individuellement.

#### **MÉTHODES PÉDAGOGIQUES**

Pour chaque notion ou fonctionnalité abordée dans ce module :

> phase initiale de questionnement collectif, mise en contexte, explicitation des enjeux, apports théoriques ou démonstrations ;

> phase médiane d'appropriation et utilisation à partir de consignes : pédagogie individualisée, en autonomie accompagnée ;

> phase conclusive collective : rapport d'étonnement et réponse aux questions des participantes et participants, mise en perspective, apport de compléments, synthèse et consultation de l'aide-mémoire associé pour guider la prise de notes.

#### **MODALITÉS D'ÉVALUATION**

Questionnaire de 15 min en fin de formation ou passage de la certification TOSA DigComp (RS6062).

#### **ACCESSIBILITÉ AUX PERSONNES EN SITUATION DE HANDICAP**

Nos bâtiments sont accessibles aux personnes en situation de handicap.

Ce document n'est pas contractuel et peut subir des modifications - 10/01/24

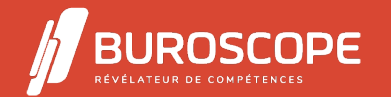

2A Allée Jacques Frimot - ZAC Atalante Champeaux - 35000 Rennes - 02 99 22 84 84 - www.buroscope.bzh SAS au capital de 83 200 euros. RCS Rennes B 331 267 765 - SIRET : 331 267 765 000 54 - NAF : 8559A.

# Se familiariser avec Windows 10

Si un aménagement du poste de travail, des modalités de formation ou du programme est nécessaire, contactez-nous afin d'évoquer avec nos conseillers formation les adaptations possibles, en lien avec les structures concernées.

Ce document n'est pas contractuel et peut subir des modifications - 10/01/24

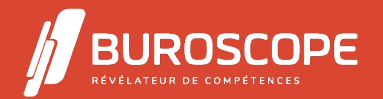

2A Allée Jacques Frimot - ZAC Atalante Champeaux - 35000 Rennes - 02 99 22 84 84 - www.buroscope.bzh SAS au capital de 83 200 euros. RCS Rennes B 331 267 765 - SIRET : 331 267 765 000 54 - NAF : 8559A.